# JLedger Crack Serial Key PC/Windows

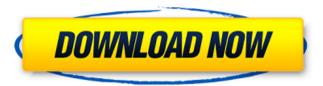

### JLedger Free Registration Code Download PC/Windows

JLedger Crack Keygen is a handy, easy to use Java Business Accounting API designed to consist of invoicing, general ledger, stock/inventory control and other business API that will assist java developer to build a business software with ease. JLedger Description: JLedger is a handy, easy to use Java Business Accounting API designed to consist of invoicing, general ledger, stock/inventory control and other business API that will assist java developer to build a business software with ease. JLedger Description: JLedger is a handy, easy to use Java Business Accounting API designed to consist of invoicing, general ledger, stock/inventory control and other business API that will assist java developer to build a business software with ease. JLedger Description: JLedger is a handy, easy to use Java Business Accounting API designed to consist of invoicing, general ledger, stock/inventory control and other business API that will assist java developer to build a business software with ease. JLedger Description: JLedger is a handy, easy to use Java Business Accounting API designed to consist of invoicing, general ledger, stock/inventory control and other business API that will assist java developer to build a business software with ease. JLedger Description: JLedger is a handy, easy to use Java Business Accounting API designed to consist of invoicing, general ledger, stock/inventory control and other business API that will assist java developer to build a business software with ease. JLedger Description: JLedger is a handy, easy to use Java Business Accounting API designed to consist of invoicing, general ledger, stock/inventory control and other business API that will assist java developer to build a business software with ease. JLedger Description: JLedger is a handy, easy to use Java Business Accounting API designed to consist of invoicing, general ledger, stock/inventory control and other business API that will assist java developer to build a business software with ease. JLedger Description: JLedger is a handy, easy to use Java Business Accounting API designed to consist of invoicing, general ledger, stock/inventory control and other business API that will assist java developer to build a business software with ease. JLedger Description: JLedger is a handy,

## JLedger Keygen Full Version

JLedger Download With Full Crack is an easy to use Java API based on the IONA Java Business Accounting API designed to consist of invoicing, general ledger and stock/inventory control. JLedger Download With Full Crack provides a unique set of high-level API classes that enable developers to create accounting application with ease. For the purpose of defining the behaviors of business entities there are four base classes that are the IONA Business Services: Account Service General Ledger Service Inventory Service These Business Services are extended by the accounting application developers. JLedger Download With Full Crack's structure Base Business Services are defined in classes extending from the IONA business services. Following are some important classes that might be extended to create a business application Account Service Basic Account Credit Account Deptd Account General Ledger Service Accounts Balance Sheet Account Item Detail Account Inventory Detail Account Serial Detail Account Sales Order Detail Account Inventory Service Items Items Reorder Stock Stock Reorder Purchase Note Purchase Order Pricing References Category: Java enterprise platform Category: Financial software Q: Why did Talzmor call Mekkus "son" and know his name? In the Delirium, episode: "Born to Run," there is a scene in which Mekkus (a living being trapped in a robot body) is being visited by Talzmor, who explains how he learned Mekkus' name: Talzmor: I have given you life, human. I am now returning your favor. Talzmor, to Mekkus: You have no name. I know it. I have heard your name. I know who you are. Mekkus: Not afraid. Meek. Talzmor: Your name is Meek. Why did Talzmor call him "son" and learn his name? The only possible answer I can come up with is that he was no longer a machine, but a 'human' being instead, and since machines (for as long as I remember) are seen as inferior to real humans, the term "son" implied this and indicated they might be more equal now. Of course, if this was the only reason, why would he call him "son", though? Is there any other reason? Also, if 09e8f5149f

### JLedger Crack + With Serial Key [Updated]

JLedger is a handy, easy to use Java Business Accounting API designed to consist of invoicing, general ledger, stock/inventory control and other business API that will assist java developer to build a business software with ease. So you can write a simple or complex business applications. for more info : A: You can use Jtds. It is similar to JDBC, but you can work with business data, not only with database data. For example, you can get data from the SQL Server database, or from Excel. You can update data or query - for example, find all accountants with salaries below 5.000\$. I'm writing standalone application and I use Jtds. It is not an ORM, but a direct access for your tables and fields. Q: python cgi script script to remove spaces from an image I have a cgi script in my app that receives a picture through the POST request. I want to remove spaces from it before passing it to the PLACEHOLDER function. Now, I am using the following: #Receive the picture that will be passed to a jpg function image = request.FILES['uploadfile'] #Remove spaces from it and pass it to PLACEHOLDER imgB = image.replace(' ', ") def PLACEHOLDER(imgB): img = Image.open(open(imgB, 'r')) print img.size data = img.convert('RGB').tostring() imglower = (urllib.parse.urlencode(data, True, 'image/jpeg'))

#### What's New In?

JLedger is a handy, easy to use Java Business Accounting API designed to consist of invoicing, general ledger, stock/inventory control and other business API that will assist java developer to build a business software with ease. Quick Start JLedger Intro Requirements: Java 1.7 or above Windows or Linux Operating System JDK 7u25 Prerequisties: Maven Installation: unzip the distribution to your local directory (ex. C:\jledger), then add the following to your current path (%path% (which by default is C:\Program Files\Java\jdk1.7.0\_25): jledger-0.6-SNAPSHOT.jar jledger-extensions-0.6-SNAPSHOT.jar jledger-plugin-0.6-SNAPSHOT.jar Run mvn package If you're using a Windows OS Run mvn package -Psuite If you're using a Linux OS Run mvn package -Dsuite.main="-Psuite" If you're using a Mac OS Run mvn package -Dsuite.main="-Psuite.mac" This will create a JAR file in the target directory, then you'll need to add the following to your system path (%path% (which by default is C:\Program Files\Java\jdk1.7.0\_25): jledger-0.6-SNAPSHOT.jar jledger-core-0.6-SNAPSHOT.jar jledger-extensions-0.6-SNAPSHOT.jar jledger-plugin-0.6-SNAPSHOT.jar After you have completed these steps you should have a JAR file in the target directory of the installation. It's a good idea to test the application to ensure it works with your operating system and an IDE. For windows Right click on project, and click "Run as > Java Application" For Eclipse Right click on project, and click "Run as > Run on server"

### **System Requirements For JLedger:**

Minimum: OS: OSX 10.8 Processor: Intel Core 2 Duo 2.3GHz Memory: 2 GB RAM Graphics: Intel GMA 950 or Radeon HD 3200 Network: Broadband Internet access DirectX: Version 9.0c Storage: 2 GB available space Sound Card: Additional Notes: A version of Space Travel is available for Windows Vista. If you wish to install this program please refer to the Windows Vista Official description: "Space Travel

#### Related links:

 $\frac{\text{https://now.jumpeats.com/upload/files/2022/06/sad74AKko3l3lue3Mdv4}}{\text{f. file.pdf}} \\ \frac{\text{28107b68720532454234717d3d55394}}{\text{f. file.pdf}} \\ \frac{\text{18107b68720532454234717d3d55394}}{\text{f. file.pdf}} \\ \frac{\text{18107b6872053245454234717d3d55394}}{\text{f. file.pdf}} \\ \frac{\text{18107b687205324545474}}{\text{f. file.pdf}} \\ \frac{\text{18107b687205324544}}{\text{f. file.pdf}} \\ \frac{\text{18107b68720534454}}{\text{f. file.pdf}} \\ \frac{\text{18107b68720534454}}{\text{f. file.pdf}} \\ \frac{\text{18107b68720534454}}{\text{f. file.pdf}} \\ \frac{\text{18107b68720534454}}{\text{f. file.pdf}} \\ \frac{\text{18107b687205344}}{\text{f. file.pdf}} \\ \frac{\text{18107b687205344}}{\text{f. file.pdf}} \\ \frac{\text{18107b6872054}}{\text{f. file.pdf}} \\ \frac{\text{18107b6872054}}{\text{f. file.pdf}} \\ \frac{\text{18107b6872054}}{\text{f. f$ 

https://propdicmaiver.wixsite.com/risphunquitic/post/windows-7-taskbar-thumbnail-customizer-crack-torrent-download-for-windows-2022-new

https://think-relax.com/windows-live-calendar-gadget-crack-free-for-pc

https://movingservices.us/index.php/2022/06/08/e-pop-audit-and-reporting-client-crack-free-updated/

http://vaskoslavkov.com/?p=1795

https://www.petzracing.de/wp-content/uploads/2022/06/carlzer.pdf

http://www.ventadecoches.com/byclouder-digital-camcorder-data-recovery-serial-key-2022-latest/

http://phatdigits.com/?p=1717

https://aucook.ru/ms-excel-file-properties-changer-activation-free-updated-2022.html

https://resistanceschool.info/linn-setup-wizard-crack-product-key-full/

https://rebatecircle.com/wp-content/uploads/2022/06/SterJo YouTube Ad Blocker Crack Keygen 2022Latest.pdf

https://boostingexperts.com/wp-content/uploads/2022/06/delarafa.pdf

https://michoacan.network/wp-content/uploads/2022/06/FatFree Photo Resizer.pdf

http://iselinfamilylaw.com/wp-content/uploads/2022/06/germalv.pdf

https://www.allegrosingapore.com/wp-content/uploads/2022/06/DVD\_Decrypter\_Product\_Key\_Full.pdf

https://natepute.com/advert/simple-icon-crack-2022-new-2/

https://csermooc78next.blog/wp-content/uploads/2022/06/webcam\_companion\_latest\_2022.pdf

https://sebastianarnezeder.com/2022/06/08/bee-a-pet-crack-license-code-keygen-free/

 $\underline{https://izasycgrador.wixsite.com/chesticontre/post/mammothcopy-crack-with-keygen-free-download-pc-leave-free-download-pc-leave-free-d$ 

windows-2022-latest

https://captainseduction.fr/instantstretch-crack/